# **Evaluation du site gadibaby.com**

Généré le 28 Juillet 2024 04:25

**Le score est de 48/100**

# $\alpha=1000$ Sorry, this store is currently unavailable.  $\begin{array}{l} \textbf{A}\textbf{v}\textbf{y}\textbf{y}\textbf{z}\textbf{y}\textbf{f}\textbf{m}\textbf{z}\textbf{z}\textbf{y}\textbf{z}\textbf{y}\textbf{y}\textbf{y}\textbf{z}\textbf{y}\textbf{y} \\ \text{total length}\textbf{y}\textbf{y}\textbf{y}\textbf{z}\textbf{y}\textbf{y}\textbf{y}\textbf{z}\textbf{y}\textbf{z}\textbf{y}\textbf{z}\textbf{y}\textbf{z}\textbf{y}\textbf{y}\textbf{z}\textbf{y}\textbf{z}\textbf{y}\textbf{z}\textbf{y}\textbf{z}\$ ---- pagepeeker

## **Optimisation du contenu**

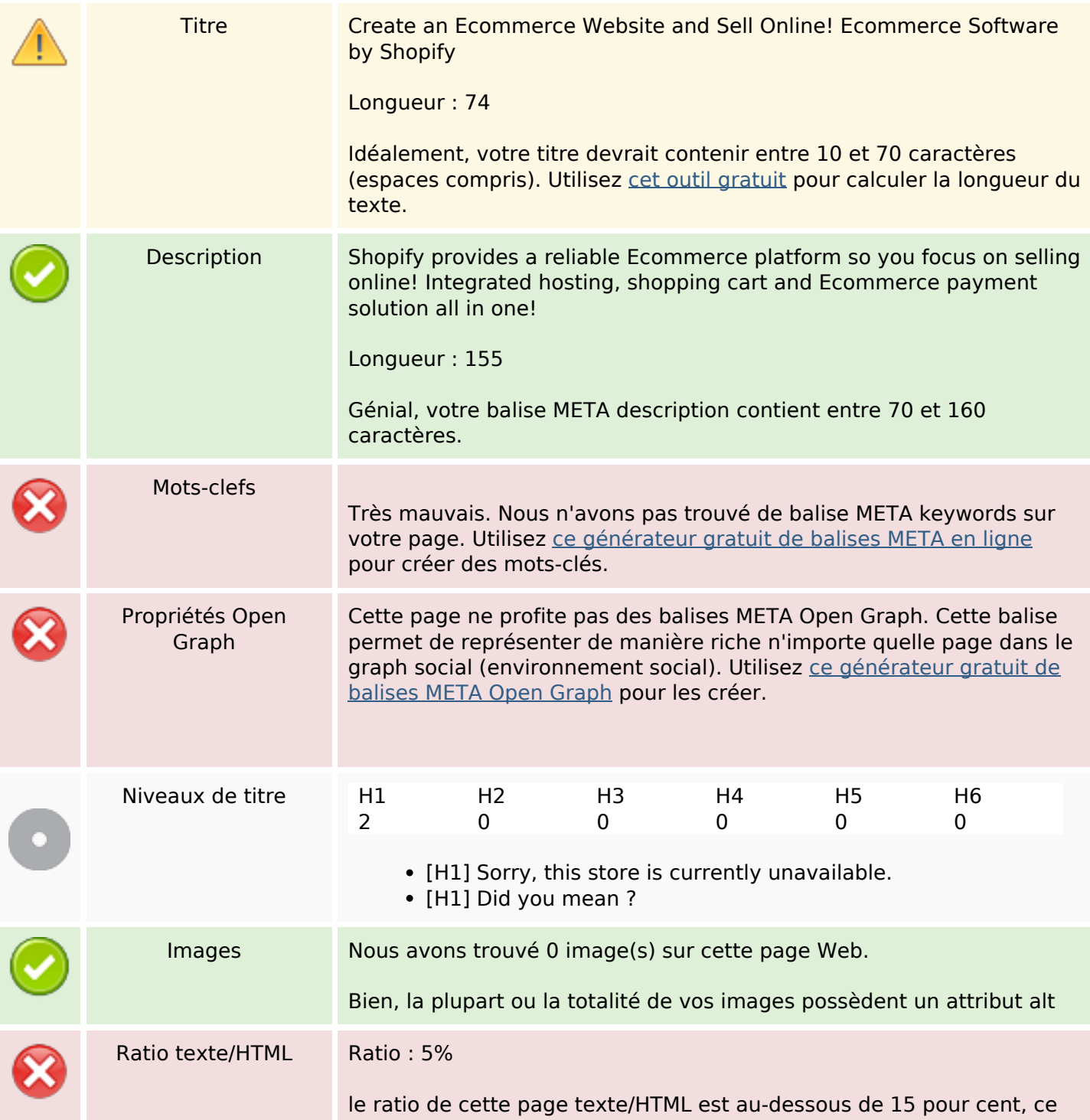

# **Optimisation du contenu**

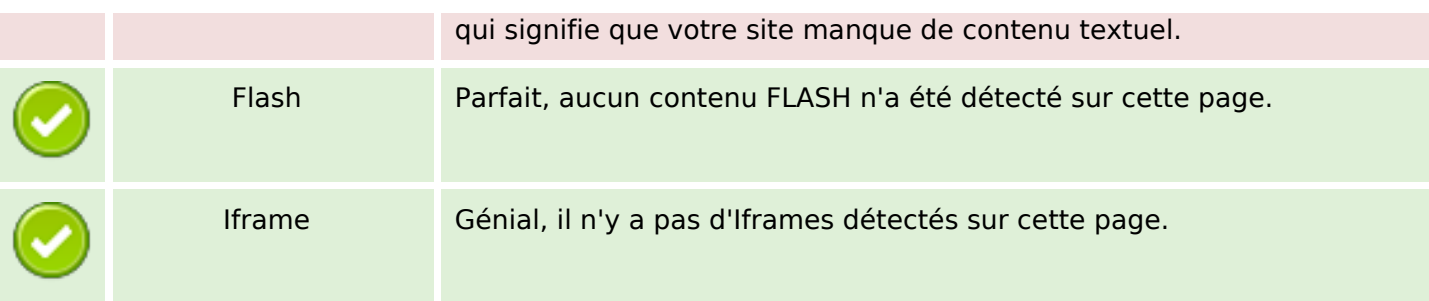

## **Liens**

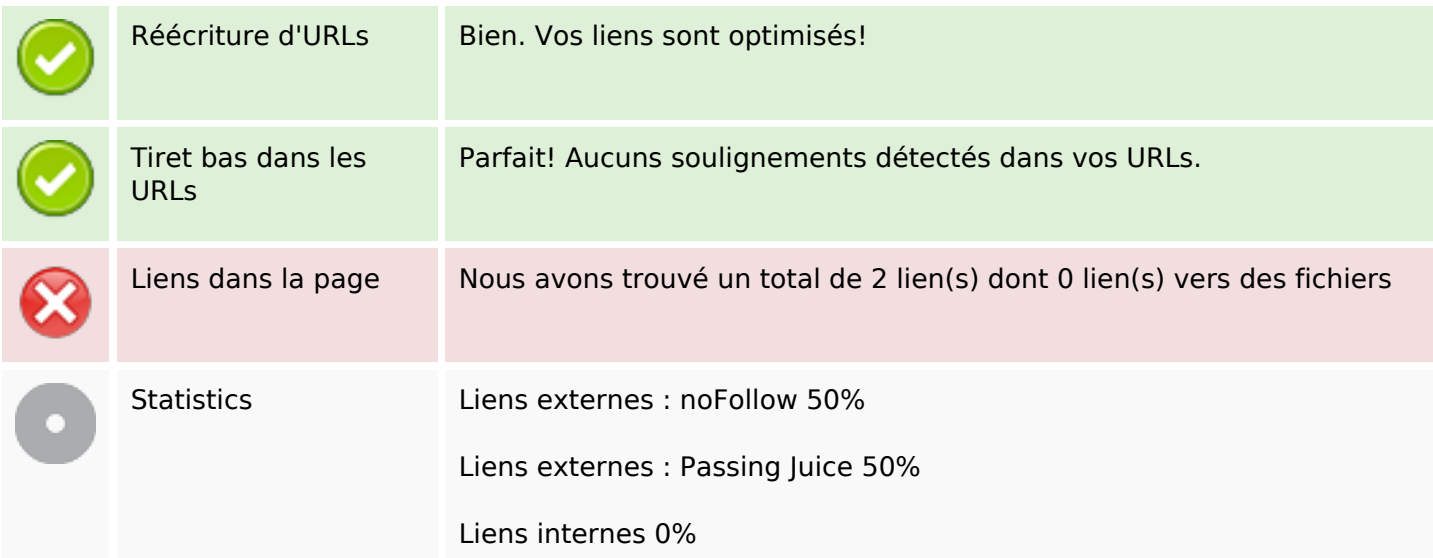

#### **Liens dans la page**

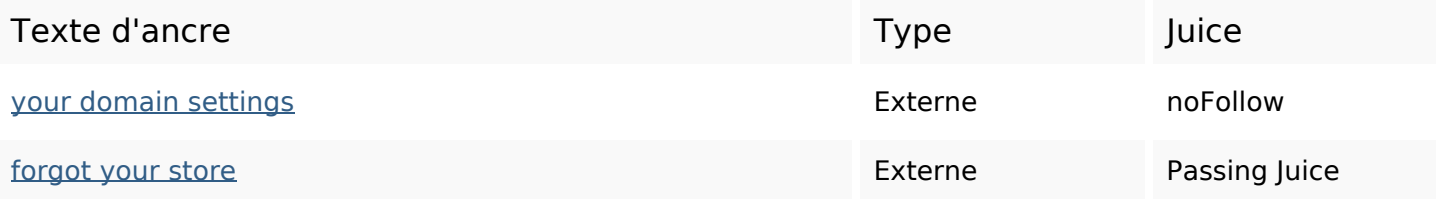

## **Mots-clefs**

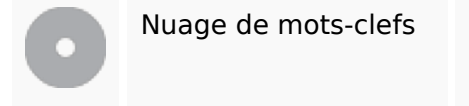

into forgot **Store** settings try enter trouble domain getting gadibaby

# **Cohérence des mots-clefs**

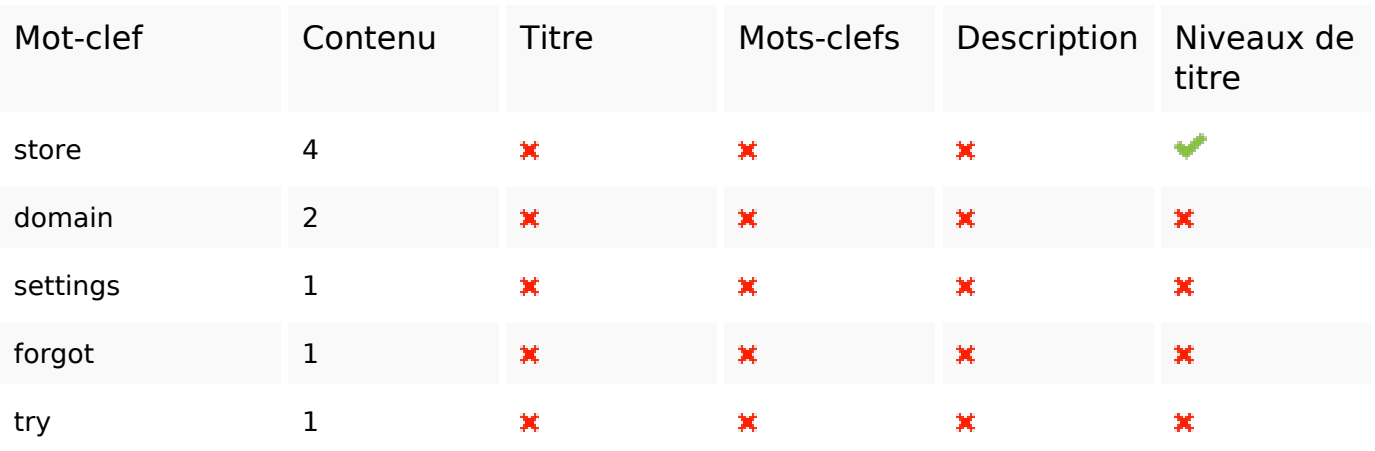

# **Ergonomie**

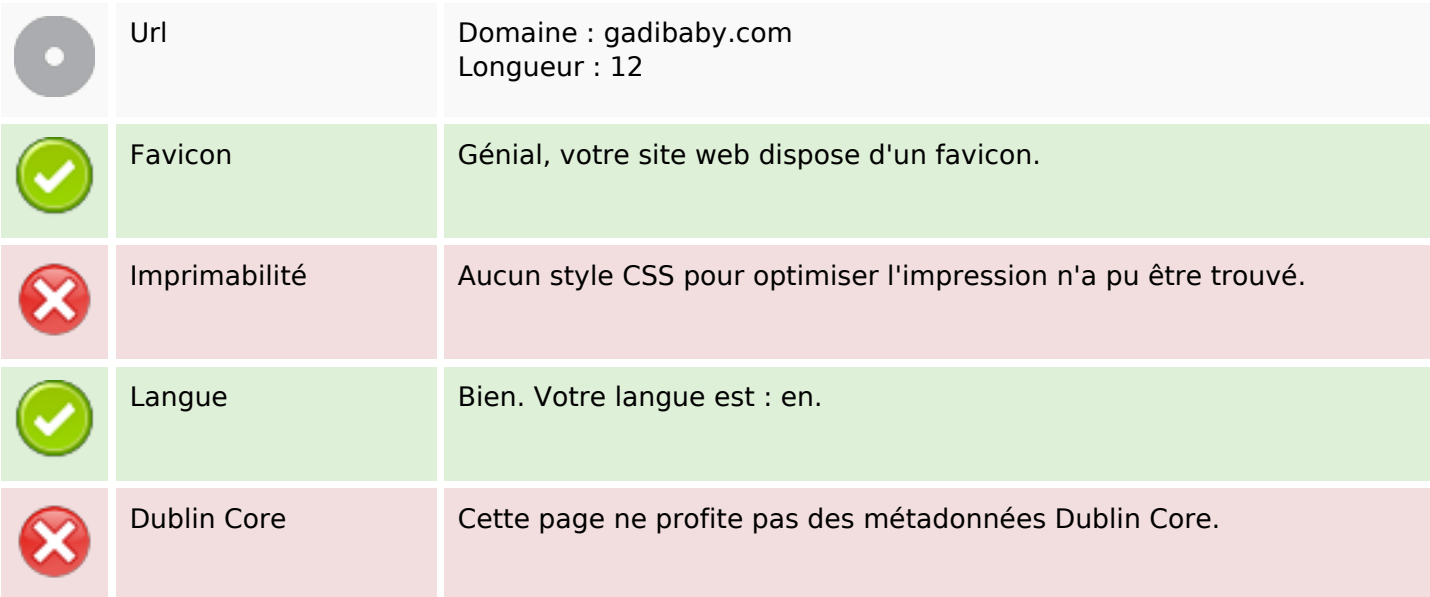

## **Document**

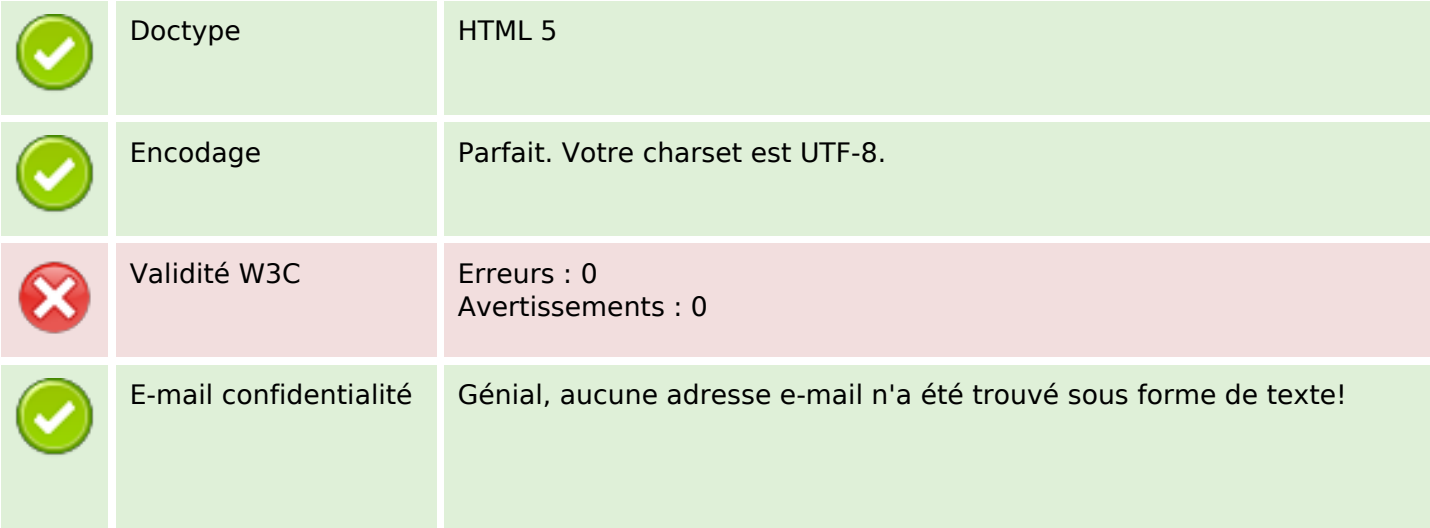

#### **Document**

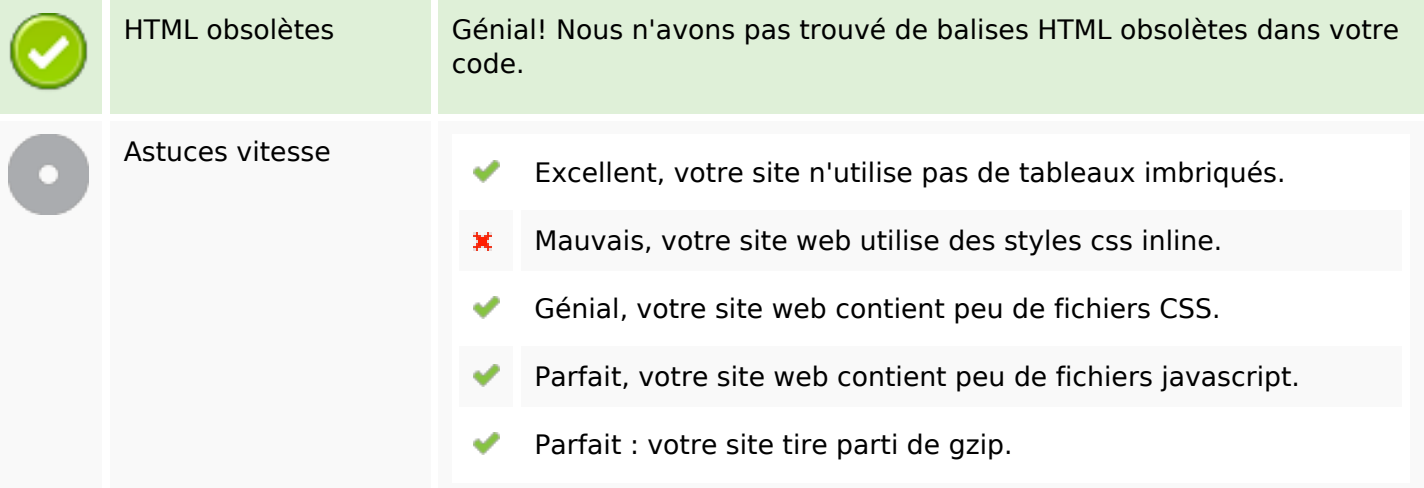

## **Mobile**

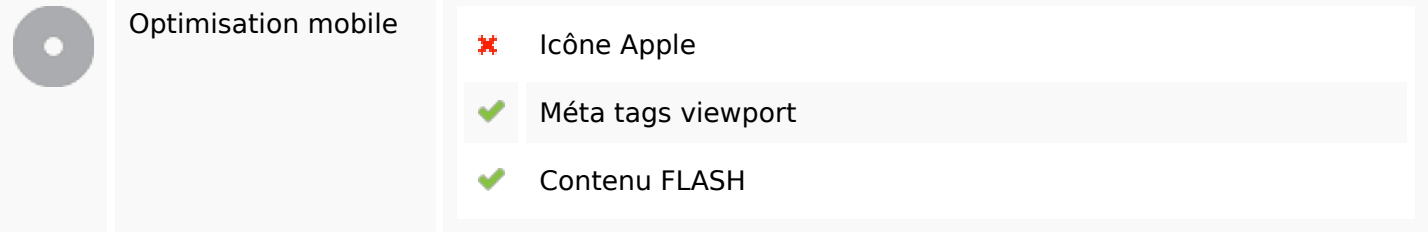

# **Optimisation**

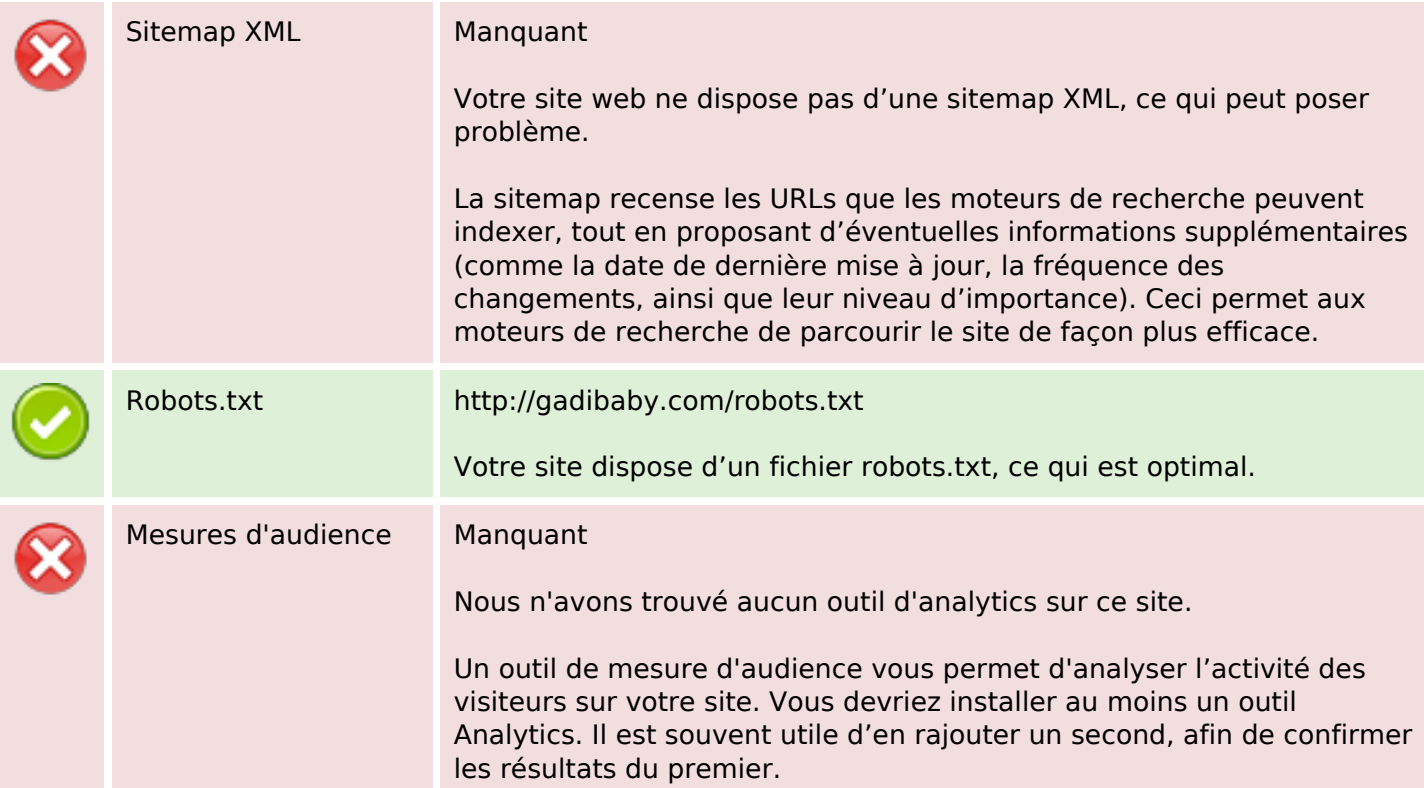